# Formular zur Eröffnung eines ISAB User-Kontos

### 1 Einleitung

Der Paritätische Verein Informationssystem Allianz Bau (ISAB), mit Sitz in 3097 Bern-Liebefeld, bezweckt mit einer datenbankbasierten, elektronischen Plattform gesamtschweizerische Daten für den sozialpartnerschaftlichen GAV-Vollzug zentral zur Verfügung zu stellen.

Das vorliegende Formular dient als Basis für die Erfassung eines User-Konto auf ISAB.

#### 2 Verpflichtungen des Users

Im ISAB-System sind ausschliesslich personalisierte User-Kontos verfügbar. Es ist nicht erlaubt, das Passwort Dritten zur Verfügung zu stellen. Der User ist für alle Aktivitäten im System persönlich verantwortlich, die mit seinem User-Konto ausgeführt werden.

Der unterzeichnende User sichert zu, keine rechtswidrigen, persönlichkeits- oder ehrverletzenden, beleidigenden, diffamierenden oder verleumderischen, ruf- und geschäftsschädigenden, pornografischen oder rassistischen Daten mit der ISAB-Datenbank zu bearbeiten. ISAB kann entsprechende Daten mit sofortiger Wirkung sperren/löschen. Bei unrechtmässiger Nutzung behält sich ISAB zudem vor, das User-Konto inaktiv zu setzen und den betroffenen Arbeitgeber über die Person des Users und die inkriminierten Daten zu informieren.

Der User hat Kenntnis vom Datenschutzreglement von ISAB genommen, sowie von den Persönlichkeitsrechten jener juristischen und natürlichen Personen, über die Informationen in der Datenbank gespeichert sind. Der Verein ISAB behält sich bei unrechtmässiger Nutzung der ISAB-Applikation vor, auf begründete Anfrage von betroffenen Personen, die Identität des bearbeitenden Users offen zu legen.

#### 3 Zuständigkeit des Super-Users

Jeder User kennt den für ihn verantwortlichen Super-User mit Namen und Kontaktdaten. Der Super-User ist verantwortlich für die Schulung der User. Der Super-User ist erste Anlaufstelle für alle Fragen der User.

ISAB bildet die Super-User aus und versorgt diese regelmässig mit den notwendigen Informationen, damit sie ihre Rolle wahrnehmen können. Umgekehrt orientieren die Super-User ISAB unaufgefordert über relevante technische Probleme oder unterbreiten Verbesserungsvorschläge für die ISAB-Datenbank.

#### 4 Erfassung und Aufzeichnung von Aktivitäten der User und Super-User

Alle Zugriffe auf die ISAB-Datenbank und alle Mutationen im System und im Datenbestand werden mit User-Identifikation, Datum, Zeit, Art des Zugriffs und der vorgenommenen Mutation von ISAB protokolliert (Systemprotokoll).

ISAB gewährt einer vom Kunden resp. Betrieb bezeichneten Person Einsicht in Systemprotokolle, wenn der Kunde eine entsprechende Notwendigkeit glaubhaft machen kann.

## 5 Rechte der User in Bezug auf ihre Personendaten

User haben das Recht, jederzeit schriftlich und unentgeltlich Auskunft über ihre von ISAB bearbeiteten Personendaten (Systemdaten) zu erhalten. Das Auskunftsbegehren ist zu begründen und schriftlich unter Beilage einer Kopie der Identitätskarte oder des Passes an Paritätischer Verein Informationssystem Allianz Bau (ISAB, Waldeggstrasse 37, 3097 Bern-Liebefeld) zu richten. Der Kunde wird über das vom User gestellte Auskunftsbegehren nicht orientiert.

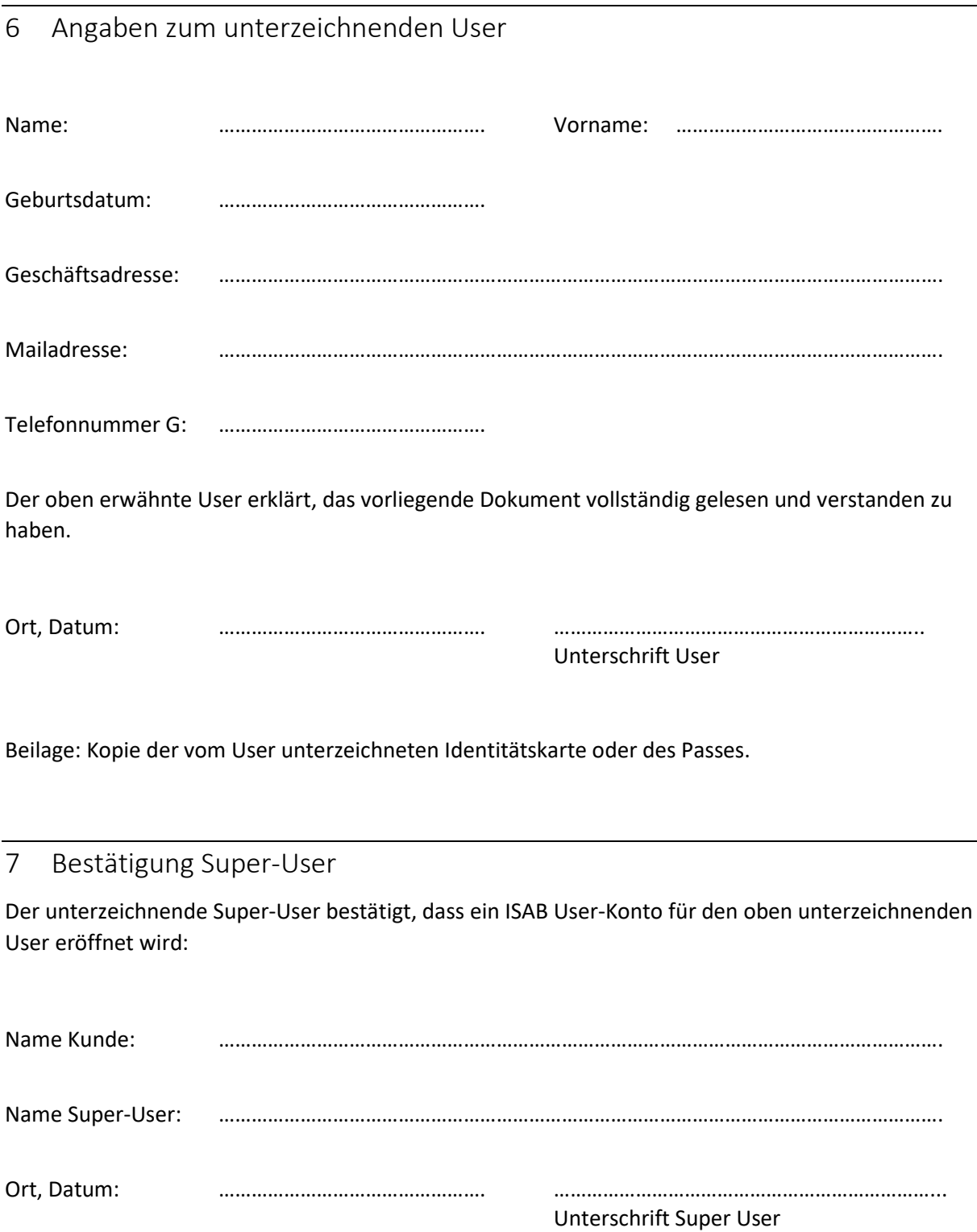